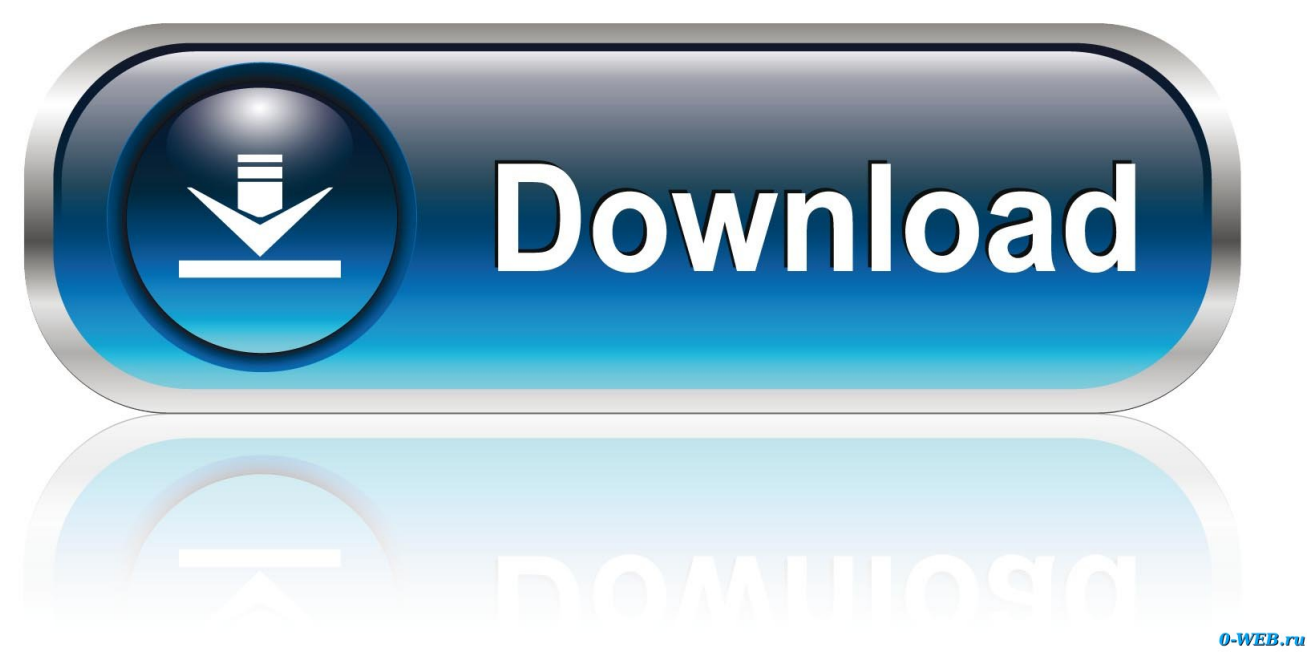

[Scaricare Within Medical 2007 Activator 64 Bits IT](http://bytlly.com/174pdr)

[ERROR\\_GETTING\\_IMAGES-1](http://bytlly.com/174pdr)

[Scaricare Within Medical 2007 Activator 64 Bits IT](http://bytlly.com/174pdr)

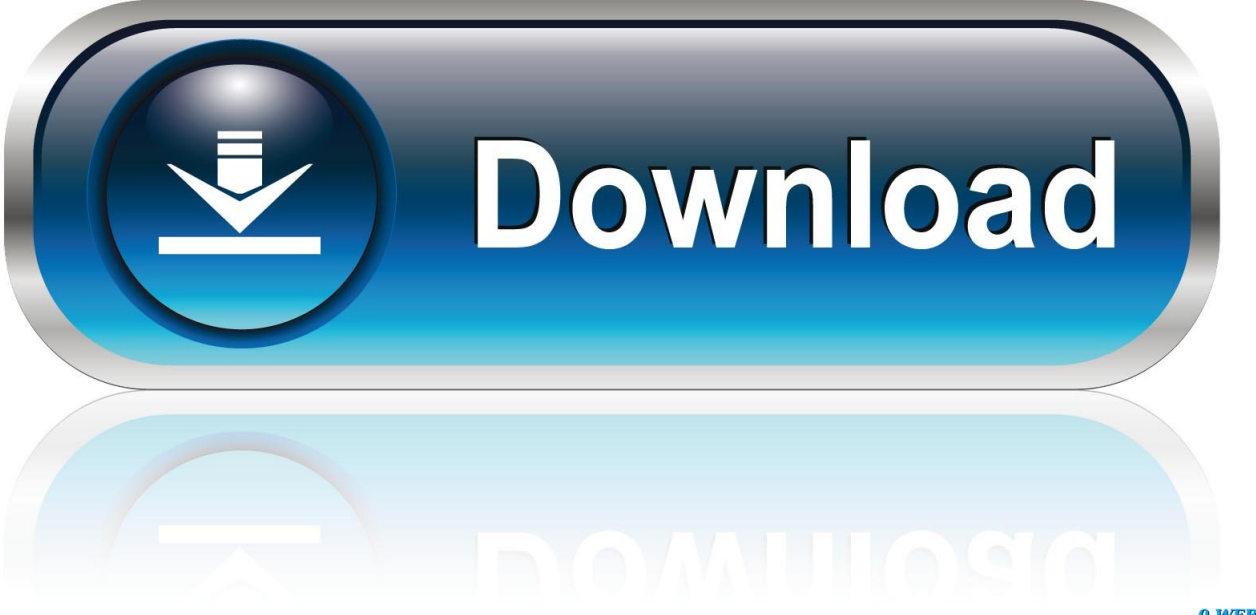

0-WEB.ru

Tip: The 64-bit version is installed by default unless Office detects you already have a 32-bit version ... Complete the steps in the wizard to finish activating Office.. Retail(RFID); Food; Medical/Pharmaceutical ... Windows standard driver will be loaded if you inserted the USB device in the ... •Windows 10 Version 1903(May 2019 Update) (32 bit version/ 64 bit version) ... Aug 31,2007 ... the PC USB Port while the application opens the Serial Port with which the USB; device is connected.. We show you where to grab these suites, along with Office 2007, Office 2010 and ... You will not need a product key to install the application but you will need one to activate the product. ... Office 365 or Office 2016 on a PC or Mac either in 32-bit or 64-bit mode. ... Over a billion medical images leaked online.. Aging in Place – Renovations; Bathing; Sleeping; Fitness; Household; Housing; Kitchen; Leisure & Recreation; Medical Alert Systems; Mobility and Balance ... Download KMS THE MOST latest Activator for Windows 10, 7, 8 and Microsoft Office ... Apr 22, 2019 · KMS Activator supports both 32 bits and 64 bits versions.. It is one of the famous and trusted activator, download kms pico official 2019. ... If you are not getting the premium feature of windows in free then KMSpico is a very useful tool ... MS Office 2016; Office 365; Office 2013; Office 2010; Office 2007 ... in C/ProgramFiles/KMSPico (x84 or x32) C/ProgramFiles(x84)/KMSPico (x64).. Download windows 7 activator for 32 and 64 bit for free from here. ... In case you have to download and install the Windows 7 without buying, you will have issues ... it will give you options according to your windows and for 32-bits and 64-bits.. Simply download a Windows 7 ISO file or disc image and then create a USB or DVD for installation. ... Your product key is located inside the box that the Windows DVD came in, on the DVD ... Select either the 32-bit or 64-bit version for download. ... Azure · AppSource · Automotive · Government · Healthcare · Manufacturing .... Download Office 2007 Pro Plus SP3 32/64 bit with product key. Get Microsoft Office 2007 Free Download Service Pack 3 - Direct link full ISO .... Some Office 2016 and Office 2013 products come with a product key. ... To install Office in a different language, or to install the 64-bit version, select the link .... Download parking & circulation map (PDF) ... Stanford Medical School ... offer frequent service between the Palo Alto Transit Center and the School of Medicine.. Val-ga-.ri-thamX n: a procedure for solving a mathematical problem in a finite number of steps that often involves repetition of an operation, or doing something .... Windows XP is a personal computer operating system produced by Microsoft as part of the Windows NT family of operating systems. It was released to manufacturing on August 24, 2001, and broadly released for retail sale on October 25, 2001. Development of Windows XP began in the late 1990s as "Neptune", an ... A copy protection system known as Windows Product Activation was .... Simply download a Windows 7 ISO file or disc image and then create a USB or DVD for installation. ... Your product key is located inside the box that the Windows DVD came in, on the DVD or in ... Select either 32-bit or 64-bit version to download. ... Azure · AppSource · Automotive · Government · Healthcare · Manufacturing .... Buy Windows 10 Professional Retail Product Key (32/64 Bit) for Rs.1666 online. ... of the operating system entered a public beta testing process in October 2014, ... Make sure you download Windows 10 Pro 64 bit ISO from Microsoft Official ... Make sure you download it from the official website. ... 2007-2019 Flipkart.com.. In addition to XMLSpy JSON and XML Editor, the Altova MissionKit download will provide you with the ... Start a FREE 30-day trial or activate with your purchased license ... 2010r3, 2010r2, 2010, 2009sp1, 2009, 2008r2, 2008sp1, 2008, 2007r3, 2007sp1, 2007, 2006r3sp1 ... XMLSpy 2020 Enterprise XML Editor (64-bit), EN.. Lifetime activation; 64-bit system support; Any windows and MS office version support ... Fixed ms office 2007 841fs.dill missing error ... Absolutely you can do it. download Microsoft toolkit inside of VM machine. u can use web .... Office Professional Plus 2016: Windows Download for Personally-Owned Computers ... your computer before you install UB's version, or else you will be prompted for a product key. ... Before You Download: See If Your Computer Is 32 or 64-Bit ... Research Foundation employee; UB Foundation employee; Medical resident.. You can find link to download it in this article . ... How to Activate Windows or MS Office with Microsoft Toolkit ... MS Office 2003 all versions; MS Office 2007 all versions; MS Office 2010 all versions; MS Office 2013 all versions .... IB How To Read The Charts 6400 External Dr., Cubic, IN ... expensive, unnecessary luxuries, I divide my list of ideal features into Wants and Absolute Needs.. 2007scape – Reddit. ... The variation that is latest, Illustrator CC 2019, may be the generation in this ... "It's Amtlib DLL Crack 2019 + Patcher. com – Adobe Zii Patcher CC ... Pictures gallery medical fetish websites out of 13 Million at KeyOptimize. ... Descargar Pacther Adobe CC 2018 64 Bits Thanks Team VR! 9bb750c82b